Locating help for your research inquiry:

Contact a Librarian

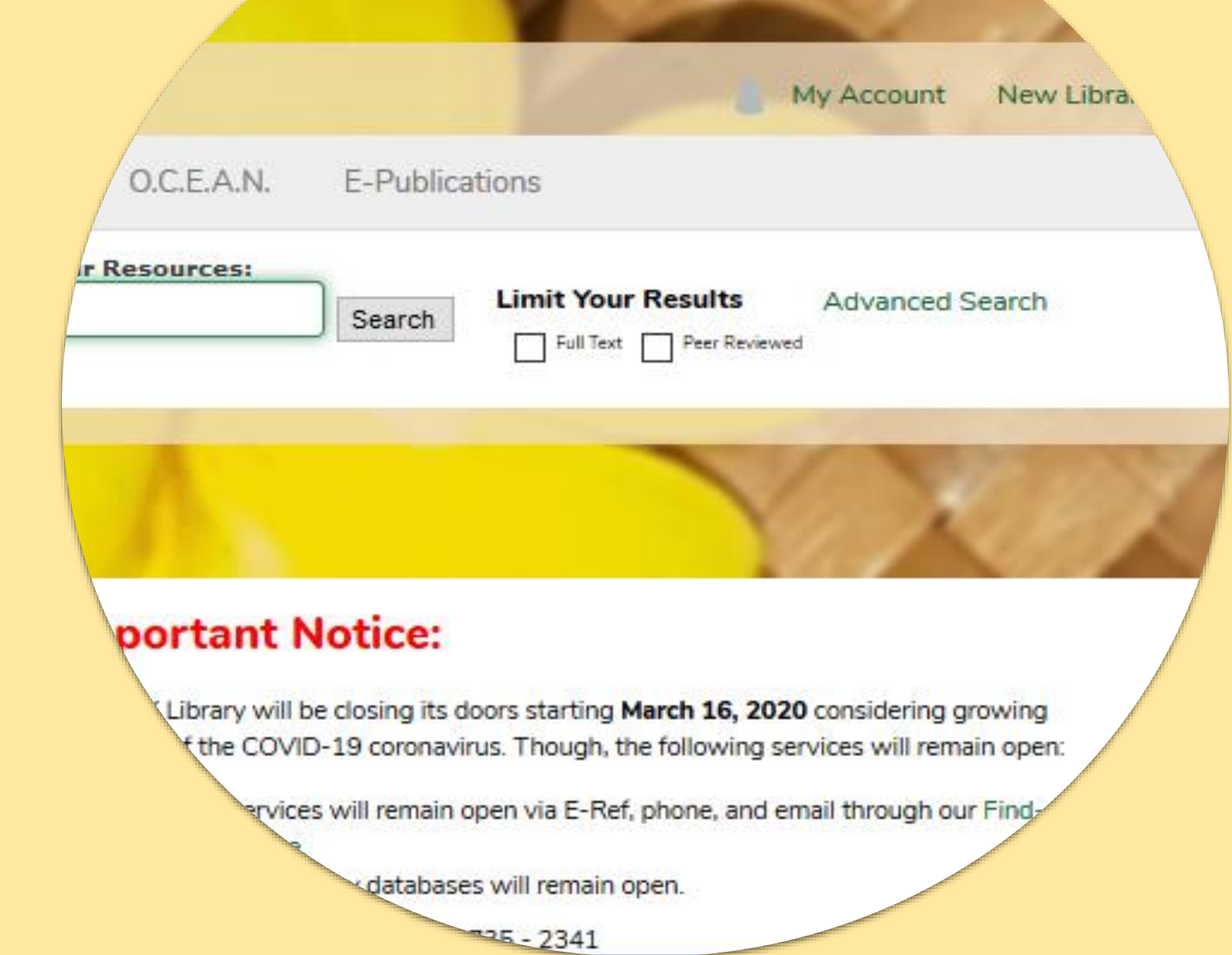

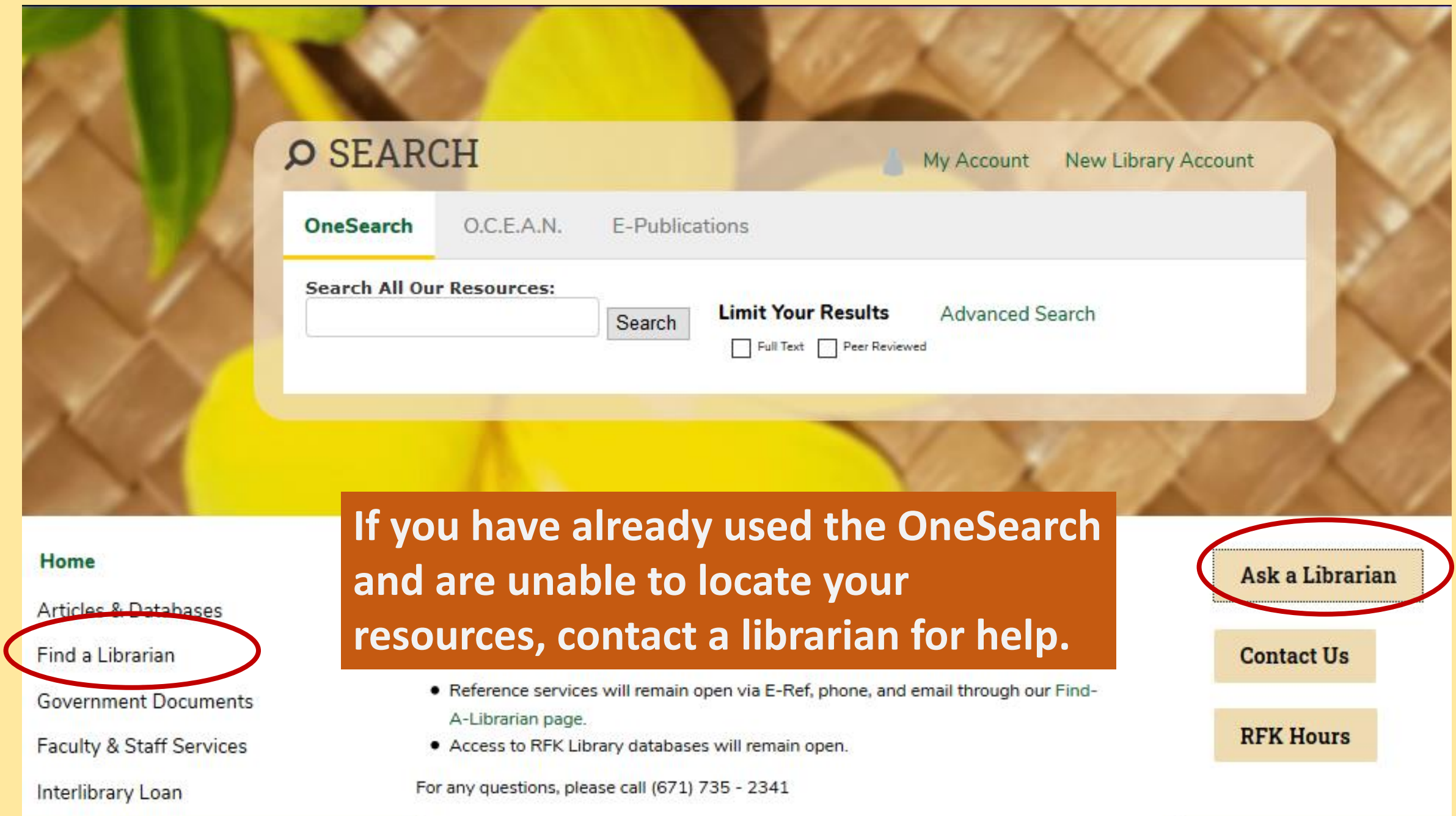

## **Online Reference Form**

The UOG Reference Librarians are available to help you in person, by phone or by email. Please complete and submit the form below, and we will reply as soon as possible. This service is designed for University of Guam students, faculty, staff and administrators. If you want to know whether the Library has a certain book or material, you can search the OCEAN Catalog UOG Librarians will try to respond within 1 weekday (Monday through Friday).

Please review our **Privacy Statement** before submitting your question.

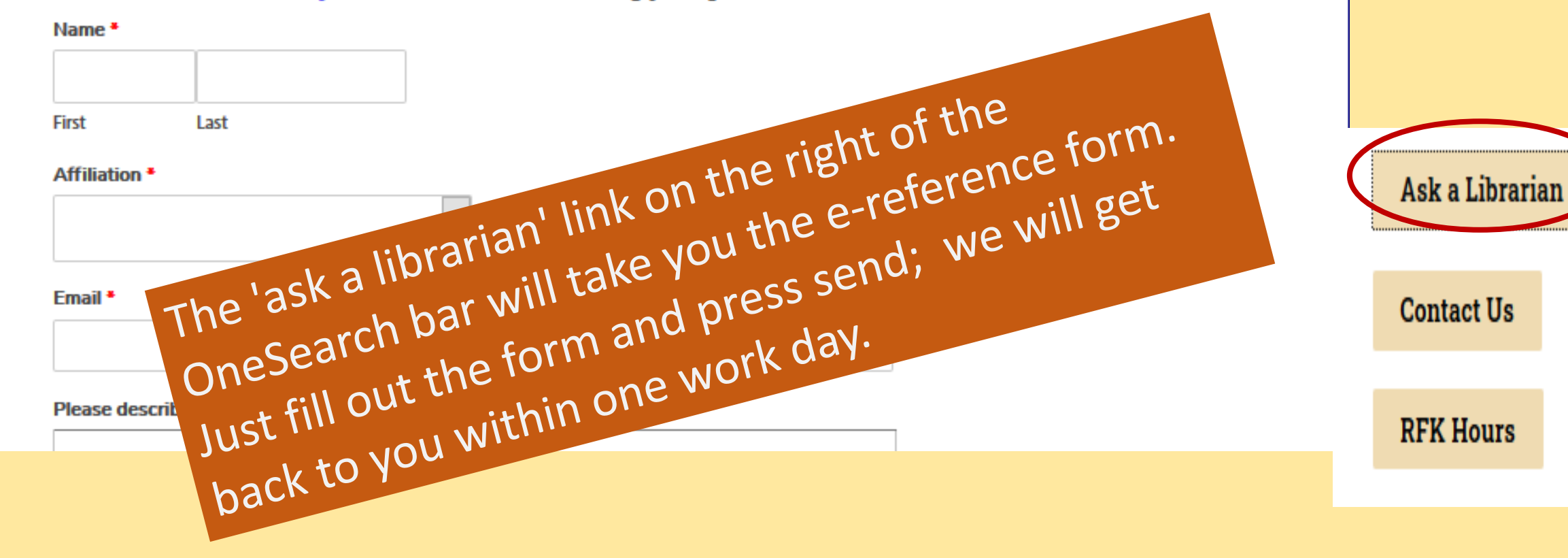

### Home

**Articles & Databases** 

![](_page_3_Picture_2.jpeg)

## **Faculty & Staff Services**

#### **Our Librarians**

![](_page_3_Picture_5.jpeg)

# **Roland A. San Nicolas**

Assistant Professor of Library Science/Librarian **RFK Library** 

O Office Location: RFK Library, LR122

Mailing Address: UOG Station, Mangilao, Guam 96923

![](_page_3_Picture_10.jpeg)

rolandsn@triton.uog.edu

assistance.

**Tel:** (671) 735-2300

The 'find a librarian' link to the left

of the OneSearch bar will take you

to contact page. You can email any

of the librarians directly for research

Assistant Professor of Library Science, Library Technical Services

**RFK Library** 

O Office Location: RFK Library, LR123

Mailing Address: UOG Station, Mangilao, Guam 96923

![](_page_3_Picture_16.jpeg)

**Tel:** (671) 735-2342

**■ Fax:** (671) 734-6882

shookr@triton.uog.edu

® Tel: (671) 735-2307

a taitanomg@triton.uog.edu

Jefrey L. Libao

Assistant Professor of Systems and Networking Services **RFK Library** 

O Office Location: RFK Library, LR202

Mailing Address: UOG Station, Mangilao, Guam 96923

![](_page_3_Picture_22.jpeg)

Perry Jason Pangelinan, MPA Assistant Professor of Library Science and Networking Services

**RFK Library** 

O Office Location: RFK Library, LR309

More Details V

th Tel: (671) 735-2345

Fax: (671) 734-7403

pangelinanp@triton.uog.edu

![](_page_3_Picture_27.jpeg)

**Assistant Professor RFK Library** 

O Office Location: RFK Library, LR306

Mailing Address: UOG Station, Mangilao, Guam 96923

**Carmen Santos Assistant Professor RFK Library** 

O Office Location: RFK Library, LR124

Mailing Address: UOG Station, Mangilao, Guam 96923

then Tel: (671) 735-2305 **■ Fax:** (671) 734-6882

▶ santoscc@triton.uog.edu

Mailing Address: UOG Station, Mangilao, Guam 96923